# **Dyktafon ukryty w wisiorku**

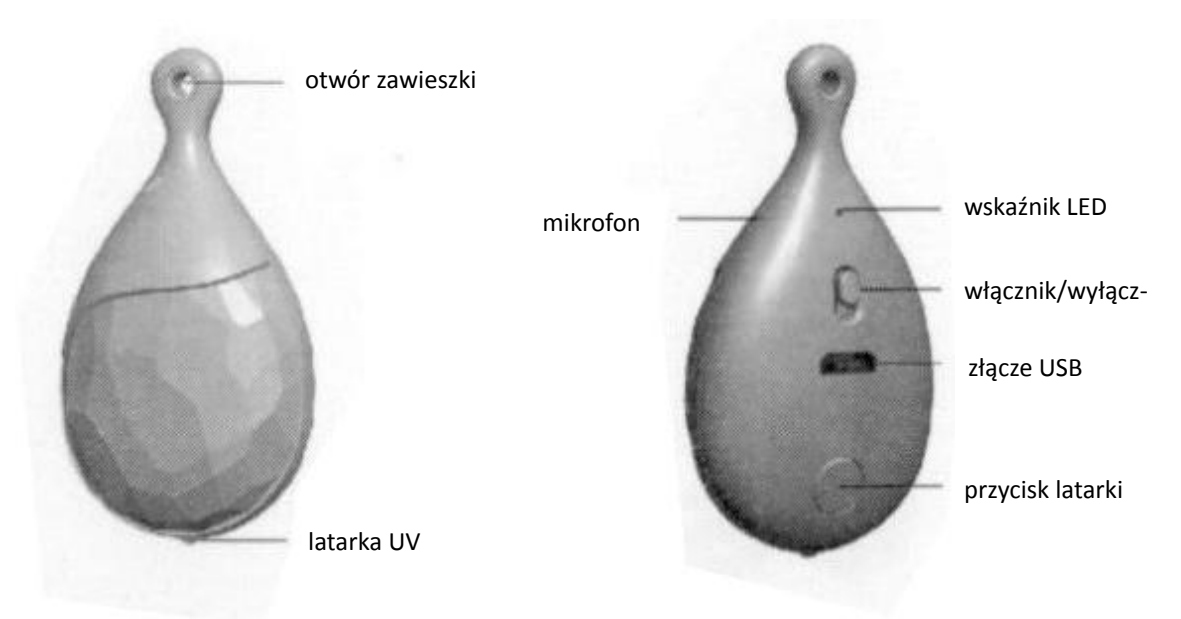

**Uwaga!** Przed pierwszym użyciem naładuj urządzenie.

## **Ładowanie urządzenia**

Urządzenie posiada wbudowany akumulator. W celu naładowania podłącz urządzenie do komputera za pomocą kabla USB. Komputer zacznie instalować potrzebne sterowniki. Wisiorek zostanie wykryty jako pendrive i nastąpi rozpoczęcie ładowania akumulatora.

Jednorazowe ładowanie baterii trwa ok. 3 godzin i na początku sygnalizowane jest miganiem czerwonej diody. Gdy akumulator zostanie w pełni naładowany, dioda zacznie świecić na czerwono.

## **Włączanie/wyłączanie nagrywania**

Aby włączyć urządzenie, przesuń włącznik znajdujący się z tyłu w dół. Dioda z tyłu zaświeci się na czerwono, a potem mignie na niebiesko 5 razy i zgaśnie. Nagrywanie zaczęło się. W celu wyłączenia przesuń przełącznik w górną pozycję. Nastąpi automatyczne zapisanie nagrania, a dioda mignie na niebiesko i czerwono i zgaśnie.

## **Nagrywanie przy podłączonym zasilaniu**

Aby włączyć nagrywanie przy podłączonym zasilaniu, należy najpierw uruchomić nagrywanie zgodnie z poprzednim punktem i dopiero jak przestanie mrugać/błyskać niebieska dioda podłączyć do zasilania USB. Po podłączeniu kilka razy impulsowo zaświeci się czerwona dioda, potem będzie świecić się na stałe to oznacza że dyktafon nagrywa. Prosimy o każdorazowe sprawdzenie tej procedury.

## **Odtwarzanie**

Nagrany dźwięk można odtworzyć za pomocą komputera. Upewnij się, że przełącznik zasilania umieszczony z tyłu jest wyłączony. Następnie podłącz urządzenie do komputera za pomocą kabla USB. W ciągu kilku sekund komputer połączy się z urządzeniem. Pliki z nagraniami (w formacie WAV) znajdują się na dysku wymiennym komputera. Możesz je odsłuchiwać, kopiować, jak i usuwać.

## **Ustawienie daty i czasu**

Należy w folderze **RECORD** stworzyć plik tekstowy, o nazwie **settime** (settime.txt) w treści którego wpisujemy datę i godzinę w formacie RRRRMMDDGGMMSS (rok, miesiąc, dzień, godzina, minuty, sekundy). Po ponownym uruchomieniu nagrania powinna zmienić się już data i godzina nowych nagrań. Po ustawieniu należy usunąć plik tekstowy z datą, aby ponownie nie ustawiał się ten sam czas.

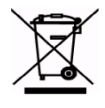

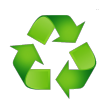